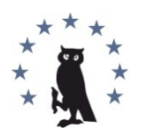

Copyright © 2015 by Academic Publishing House *Researcher* All rights reserved. Published in the Russian Federation European Journal of Contemporary Education ISSN 2219-8229 E-ISSN 2224-0136 Vol. 12, Is. 2, pp. 116-128, 2015 DOI: 10.13187/ejced.2015.12.116 **[www.ejournal1.com](http://www.ejournal1.com/)**

**WARNING!** Article copyright. Copying, reproduction, distribution, republication (in whole or in part), or otherwise commercial use of the violation of the author(s) rights will be pursued on the basis of Russian and international legislation. Using the hyperlinks to the article is not considered a violation of copyright.

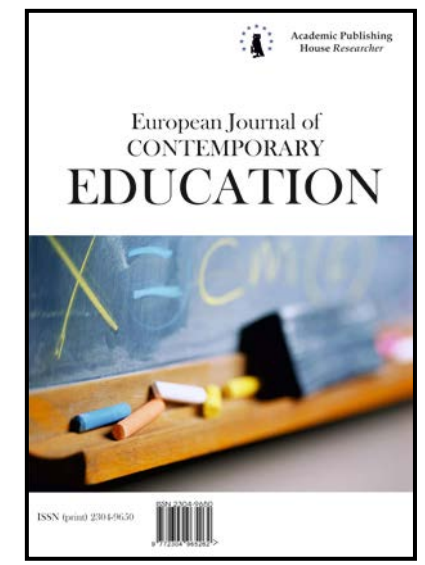

UDC 372.8

### **Geometrical similarity transformations in Dynamic Geometry Environment GeoGebra**

Natalia V. Andraphanova

Kuban State University, Russian Federation 350040, Krasnodar, 149, Stavropolskaya St. PhD (Pedagogical Sciences), Associate Professor Е-mail: nat\_drofa@mail.ru

## **Abstract**

The subject of the article is usage of modern computer technologies through the example of interactive geometry environment Geogebra as an innovative technology of representing and studying of geometrical material which involves such didactical opportunities as vizualisation, simulation and dynamics. There is shown a classification of geometric similarity transformations of the plane, computer tools of interactive geometry environment GeoGebra which are used for realization of similarity transformations. It is illustrated an opportunity of usage of these represented tools while studying of concerns and properties of geometric transformations, theorem proving, solving of construction tasks.

**Keywords**: dynamic mathematics software, interactive geometry environment GeoGebra, computer tools, geometric similarity transformations.

## **Introduction**

During the stage of education modernization in Russia questions of usage of information and communication technology are becoming very actual. Necessity of computer support in the educational process is defined the requirements of the federal educational standard of the general education:

*generation and developing of competence in the area of use of information and communication technology (ICT- technology)* [1; 7].

In the modern society ICT-competence is considered as one of basic competences of a school graduate since it is represented as *is the capacity* to use of information and communication technology for information search, its processing, estimation and transmission, sufficient to successfully life and work in the environment of modern society.

Modern information and communication technology enable to involve the pupil in various kinds of activity: research, creative, design and others opening new possibilities for generation ITCcompetence. For this reason the main pedagogical task of education at the modern stage with usage of ITC consists not only in the delivering of current knowledge but in creating of conditions for getting it independently, for experience, "opening" new knowledge, for updating of pedagogical technology under the conditions of active usage of ICT means.

Interactive means of education on the base of information and communication technology which include dynamic geometry environment (DGE) or systems of dynamic geometry (SDG) are widely spread in modern school.

All dynamic geometry programs variety can be divided into two kinds:

two-dimensional geometry programs (2D), for example, Cabri Geometry, The Geometer's Sketchpad (the Russian version is "Living mathematics"), GeoGebra, GeoNext;

three-dimensional geometry programs (3D), for example, Archimedes Geo3D, Geometria, Geogebra (from version 5.0).

Dynamic geometry environment have a range of advantages comparing with traditional educational technologies, among them are the following:

 attraction of computer tools to performance of constructions while saving with pupils right imagination about geometrical generation methods;

 $\checkmark$  making of dynamic drawings with an opportunity of further research work;<br> $\checkmark$  wide range for active independent work of pupils:

 $\checkmark$  wide range for active independent work of pupils;<br> $\checkmark$  usage of dynamic geometry programs at school and

usage of dynamic geometry programs at school and at home in any time.

Among didactic opportunities of dynamic geometry environment as information technology we emphasize the following:

 $\overline{\mathcal{C}}$  visualization – a pictorial rendition of educational information about geometric objects which develops "active mathematical seeing" of objects and their features [2];

 $\checkmark$  simulation –experimental observing the behavior of geometric objects and detection of unknown features and facts [3];

 $\checkmark$  dynamics –a realization moving effect of an illustrative object with computing means [4].

Thus, dynamic geometry environment is represented as an innovating type of educational product which involves didactical opportunities new in quality comparing with traditional illustrative means. When working in dynamic mathematics software, on the one hand, a pupil uses a *new innovating technology of studying* the material, and on the other, a *combined information processing technology* which is usual and natural for the modern pupil [5]. Therefore learning of dynamic geometry programs opportunities, their methodic tracking, applying in the educational process are interesting for many researchers.

**Actual investigations analyzing**. Analyzing of scientific and methodological literature regarding the improvement of mode of an instruction in mathematics from the point of view of usage in the educational process means of information technology allows to say that a great amount of methodological works are devoted to this question. Usage of dynamic geometry environment in the educational process is one of the actual directions of an investigating activity of scientists and instructors:

 $\checkmark$  creation of models and training materials in the environment «Mathematic constructor» [6];

 $\checkmark$  developing of flexibility of thinking through the organizing of creative workshops in the environment «Mathematic constructor» [7];

 developing of creativity of pupils while teaching mathematics in 5-6 forms using dynamic geometric environment [8];

 $\checkmark$  usage of the dynamic geometry environment GeoGebra in different stages of work with a theorem [9];

 $\checkmark$  usage of dynamic geometry GeoGebra as a means of computer simulation [10];

 $\checkmark$  functional opportunities GeoGebra in the context of educational and methodic support [11] etc.

Dynamic environments, in particular GeoGebra, have a wide range of tools which enable to use such opportunities as visualization, simulation and dynamics while studying geometric transformations in a plane and space. In school mathematic workbooks there is a little place for geometric transformations in a plane and space, besides with a small quantity of tasks and minima of visualization.

Incidentally it should be mentioned "Geometric Transformation" is one of the key, interesting and the most beautiful themes of geometry which allows developing "visual thinking", spatial perception and geometric literacy of pupils. Usage of concepts and features of the studied theme simplifies a theorem proving and opens a new method of the solution of many tasks on construction.

**Research objective:** to show an opportunity of environment GeoGebra tools using while studying geometric similarity transformations with the aim of visualization of educational information about studied concepts and developing of "active mathematic vision" of objects and their features.

### **Discussion**

Dynamic geometry environment GeoGebra is freely distributed software which has a Russian version. The main feature of GeoGebra is a double representation of objects: in the form of algebraic and geometric models (**geo**metry+al**gebra**); for each of them is given an individual window thereby it is emphasized an unbroken link of different parts of mathematics.

The list of computing instruments in the dynamic geometry GeoGebra includes standard set of tools which enables to create main geometric objects (a point, a line, a circle, a vector, a polygon, an angle) and another tools realizing additional operations on geometric objects (segment division in halves, angle division in *n* equal parts, measurement of segment length, measurement of the angle and etc.) Lets pay attention to the tools of the environment whereby one can study and use geometric similarity transformations for problems solving.

In modern school programs there is too little place given to the concept of geometric transformation: pupils are taught definitions of such transformations as a turn, a parallel shift, symmetries. This material is studied at the end of the 9 form for short, with minima of visualization and similarity transformations are regarded only during studying of triangles similarity features [12].

Thus, similarity transformation or analogy is the transformation from one figure to another when the distance between two points is changing into the same number of times that is called the similarity coefficient. If the similarity coefficient is equal to one, the transformation is called motion [Fig. 1.].

French mathematician (geometer) of 19-th century Mishel Sharl enunciated the classification of motions: *Any motion is either the parallel transfer or the symmetry, or the composition of the symmetry and the transfer into the vector parallel to the symmetry axis (the last kind of symmetry is called slipping symmetry)*[13]*.*

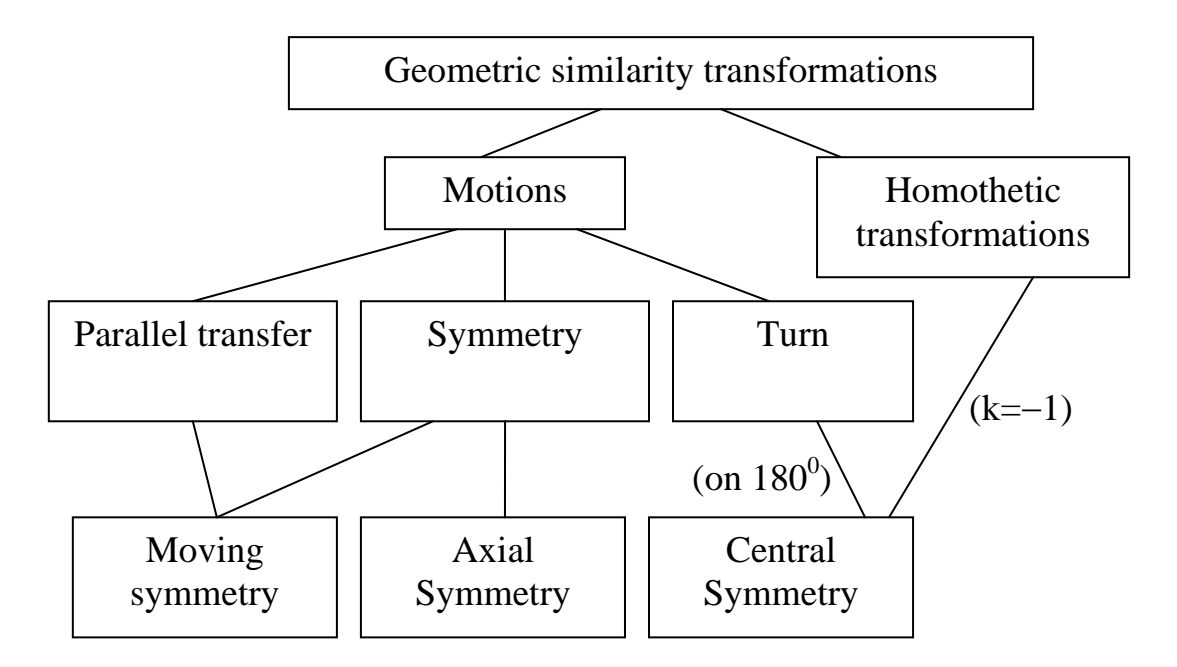

Fig. 1. Geometric similarity transformations

Let us introduce the classification of similarity transformations in a plant after main invariants. The *invariant* of the transformations multitude is called a figure characteristic saved in the course of influence on it any transformation from the pointed multitude.

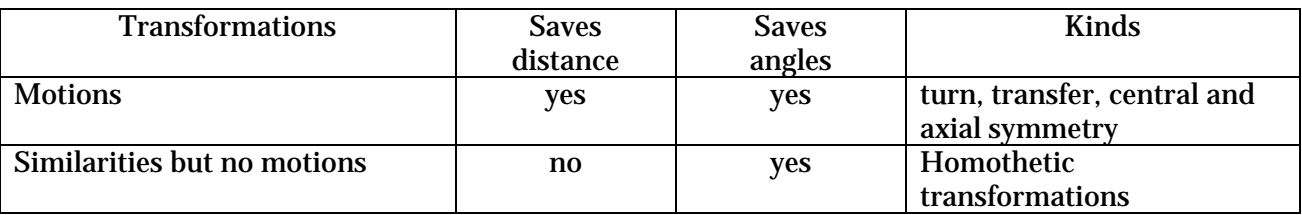

Dynamic geometry environment can be used not only for the illustration of studied geometric transformations but for studying their characteristics, for the theorem proving, for solving construction problems thanks to the environmental tools.

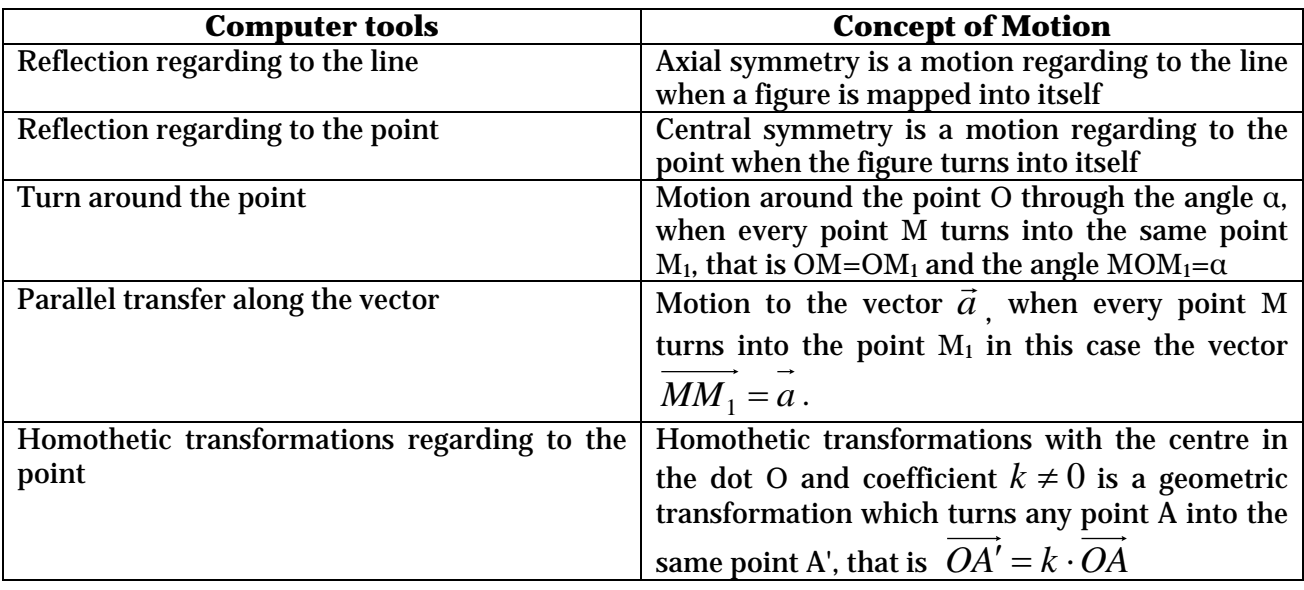

### **Geometric Transformations –Motions**

Motions are connected with the concept of figures equality (congruence): two figures F and G on the plane  $\alpha$  are named equal if there is a motion of this plane, which turns the first figure into the second.

### *Axial Symmetry*

Two points A and A1 are called symmetric regarding to the line *a* if this line passes through the middle point of a segment AA1 and is perpendicular to it. Two figures F and F1 are called symmetric regarding to the line if every point of one figure has a symmetric point of another figure.

**Example 1.** There is a polygon ABCDE and a line *f*. Make a figure which is symmetric to the given one regarding to the line *f*. Prove symmetry of figures using the definition. Show that axial symmetry maintains distances but does not change the orientation that is the direction of sense of rotation into opposite. [Fig. 2].

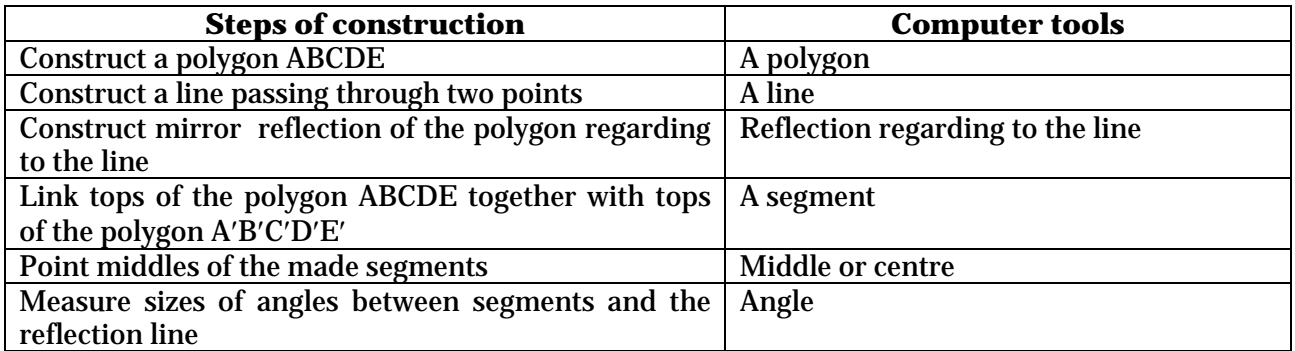

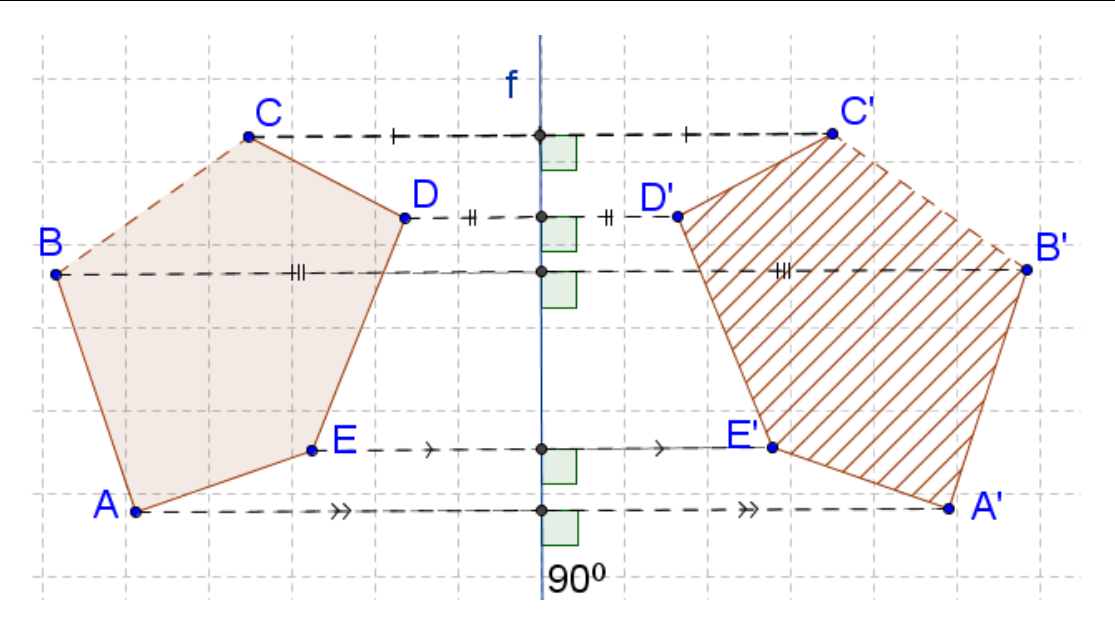

Fig. 2. Symmetry regarding to the line

**Example 2.** Equal circles  $S_1$  and  $S_2$  internally tangent the circle S in points  $A_1$  and  $A_2$ . Any point C of the circle S is connected by segments with points  $A_1$  and  $A_2$ . These segments cross  $S_1$ and  $S_2$  in points  $B_1$  and  $B_2$ . Prove that  $A_1A_2||B_1B_2||13$ ; 362].

**Solution.** When making the drawing be sure in the truth of the statement  $A_1A_2||B_1B_2$ [Fig. 3].

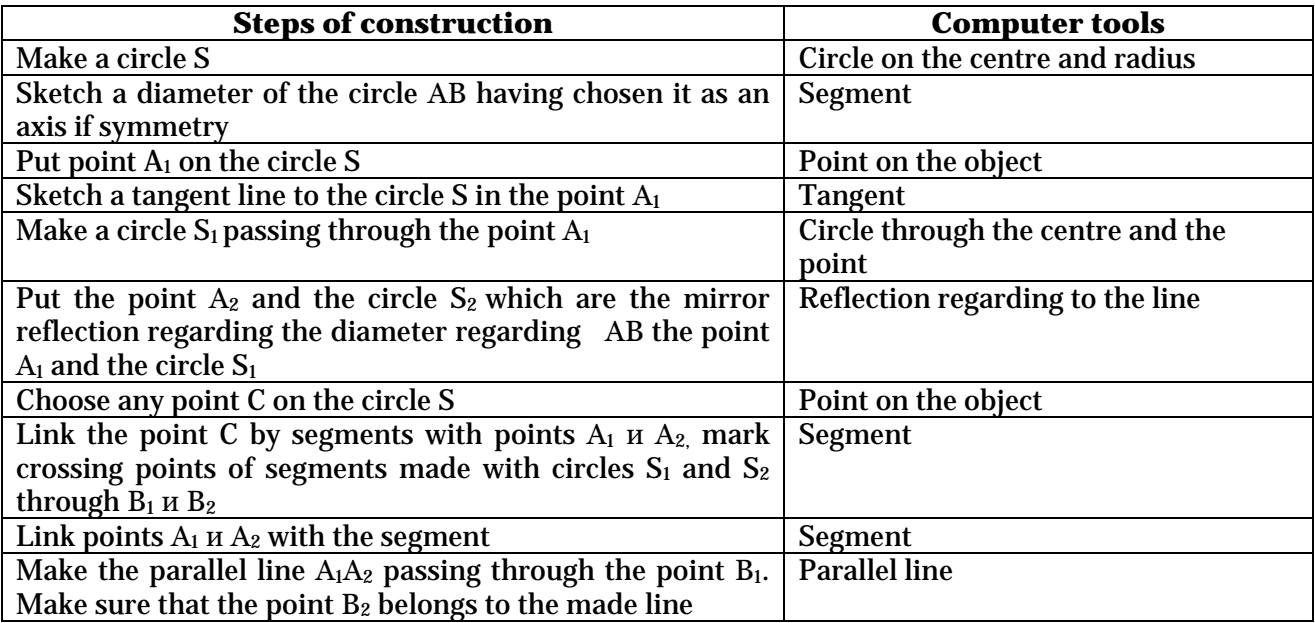

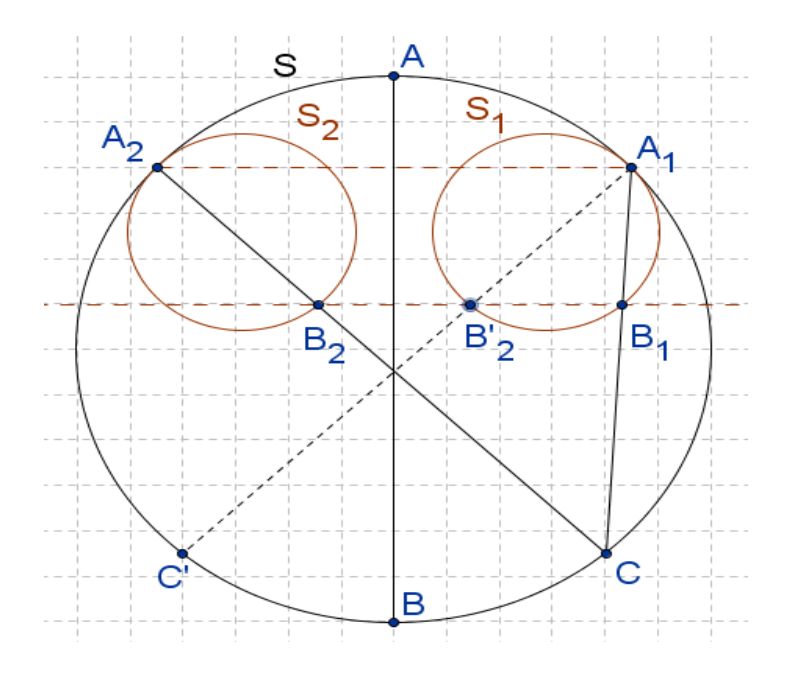

Fig. 3. Solution of the problem using the symmetry

**Proof.** Lets put points C' and B'<sub>2</sub> symmetric to points C and B<sub>2</sub> in relation to a diameter AB using the tool "Reflection regarding to the line". Since points  ${\rm A_1}$  and  ${\rm A_2}$  are symmetric regarding the diameter and the point С′ is symmetric to the point C regarding to the same diameter, then  $A_1A_2$  |  $CC'$ .

Circles S and  $S_1$  are homothetic with the centre of homothetic transformations in the point  $A_1$ . The line  $B_1B_2$  turns into the line CC, this means that lines are parallel. Since the circle  $S_1$  is symmetric to the circle S<sub>2</sub> regarding to the diameter AB, the point B<sup>'</sup><sub>2</sub> is symmetric to the point B2, the point C is symmetric to the point C $'$ , then  $B_2 B_2'\|CC'$  , hence points  $\mathrm{B_{1},\,B_{2}^{'}}$ ,  $\mathrm{B_{2}}$  lay on one line  $\mathrm{B}_1\mathrm{B}_2$  which is parallel to the line CC<sup>'.</sup>

We get  $A_1A_2$   $\|CC'$  *u*  $B_1B_2$   $\|CC'$ , this means ,  $A_1A_2$   $\|B_1B_2$ .

We see that tools of dynamic geometric similarities are convenient means of searching the problem solution result but do not free from proving of the obtained result especially by solving proof problems.

# *Parallel transfer*

Parallel transfer on the vector  $a$  is called a mapping into itself when every point M is transferred into the point M<sub>1</sub>, that is the vector  $\overrightarrow{MM_1} = \overrightarrow{a}$ .

**Example 3**. It is given a triangle ABC and a vector *DE* . Make a figure which will come out from the initial one through a parallel transfer onto the vector *DE* . Show that the parallel transfer saves distances and an orientation. [Fig. 4].

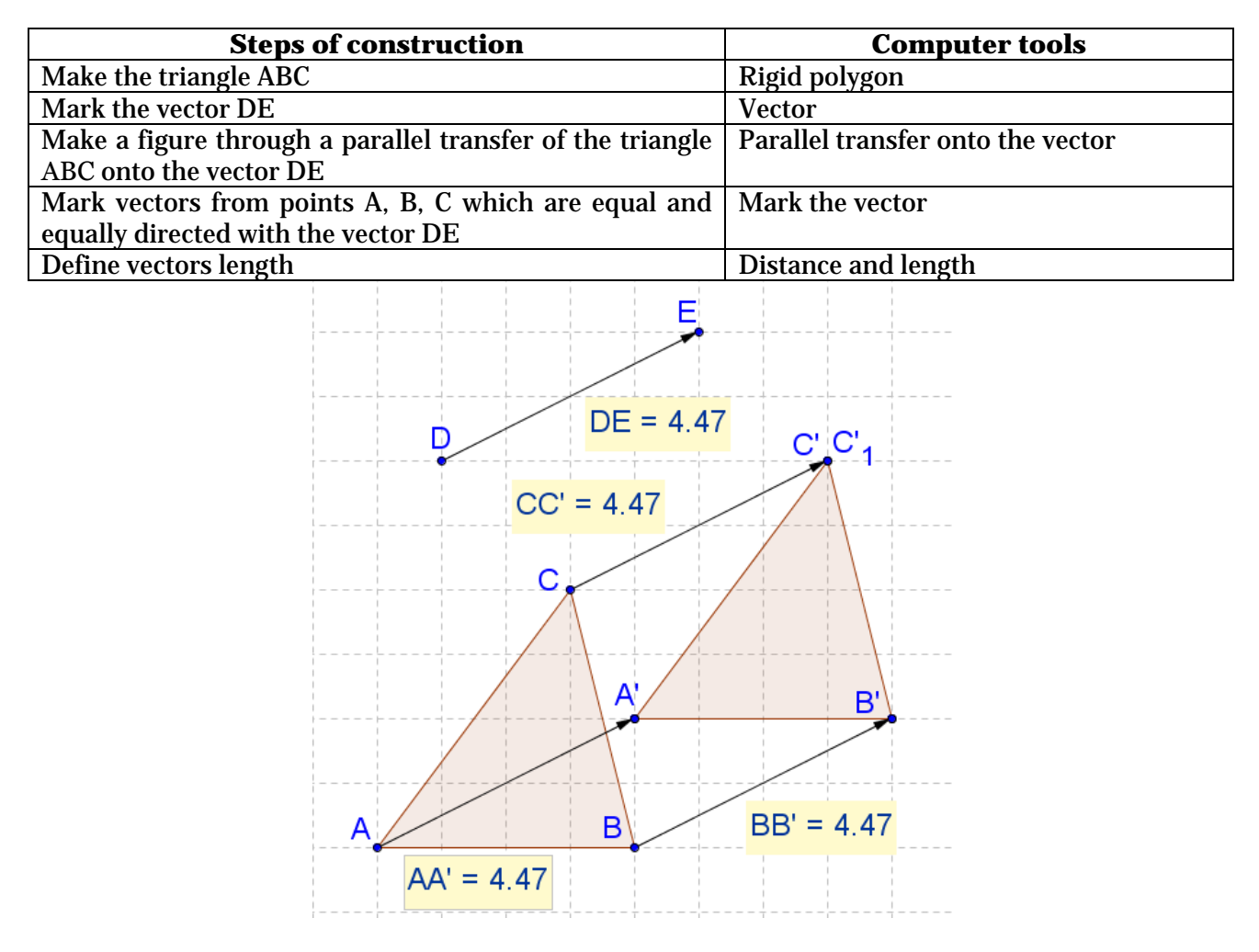

Fig. 4. Parallel transfer

**Example 4**. In the trapezium ABCD sides ВС и AD are foundations, point M is a crossing point of angles bisectors A and B, N is a point of angles bisectors C and D [Fig. 5]. Prove that  $2MN = |AB + CD - BC - AD|$  [13; 346].

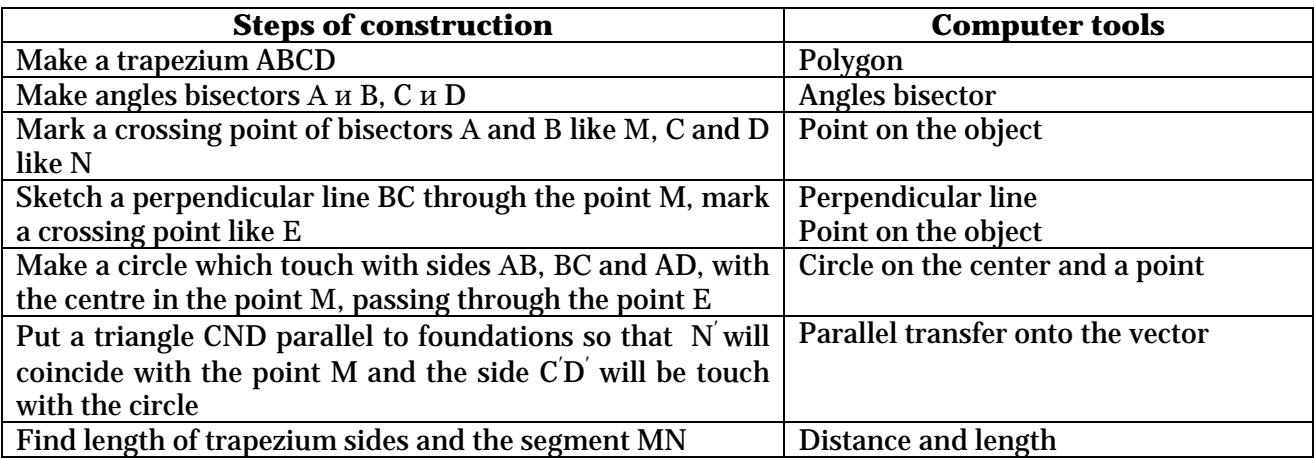

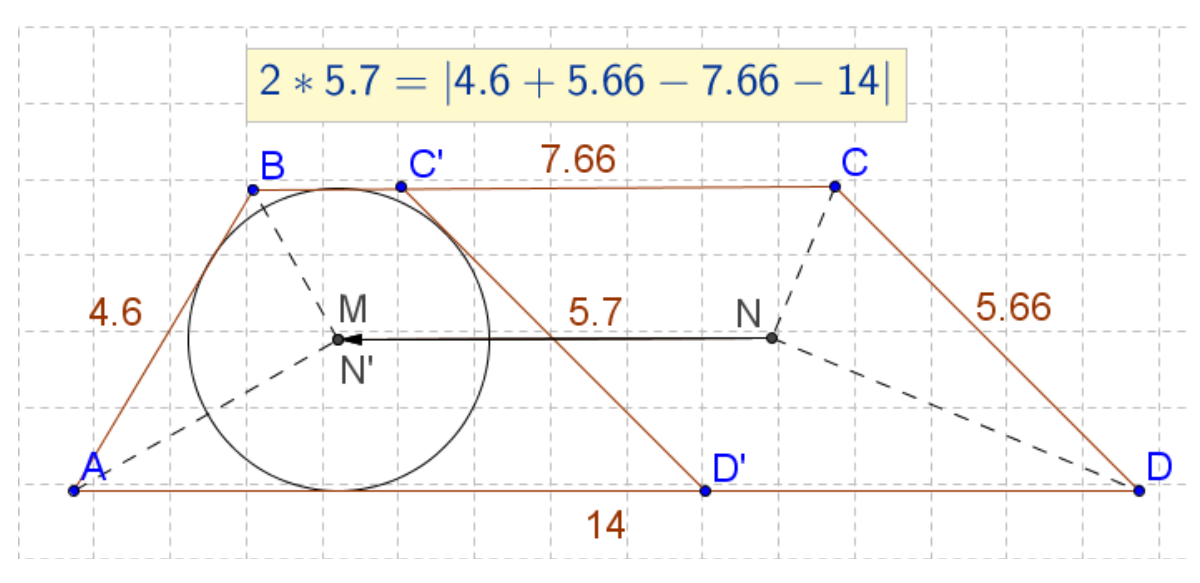

Fig. 5. Solving of problems with usage of parallel transfer

**Proof.** For the described trapezium ABCD the following congruence is true  $AB+C'D' = AD' + BC'$ , this can be written like  $2MN' = |AB+C'D' - AD' - BC'|$  . If to adjoin to the left part of the congruence  $2N'N$  and to the right one  $-CC' + DD$ , then we get a statement which we must prove.

#### **Parquet**

Parquet on the plane is the filling of the plane with polygons when any two polygons have either a common side or a common top or do not have any points in common.

Parquets on the plane is a wonderful creative material for involving pupils into an interesting cognitive activity. The easiest kind of the parquet is such a parquet where a plane is filled with figures thanks to a parallel transfer, for example, there is a task to make the parquet from triangles equal to the given triangle [Fig. 6].

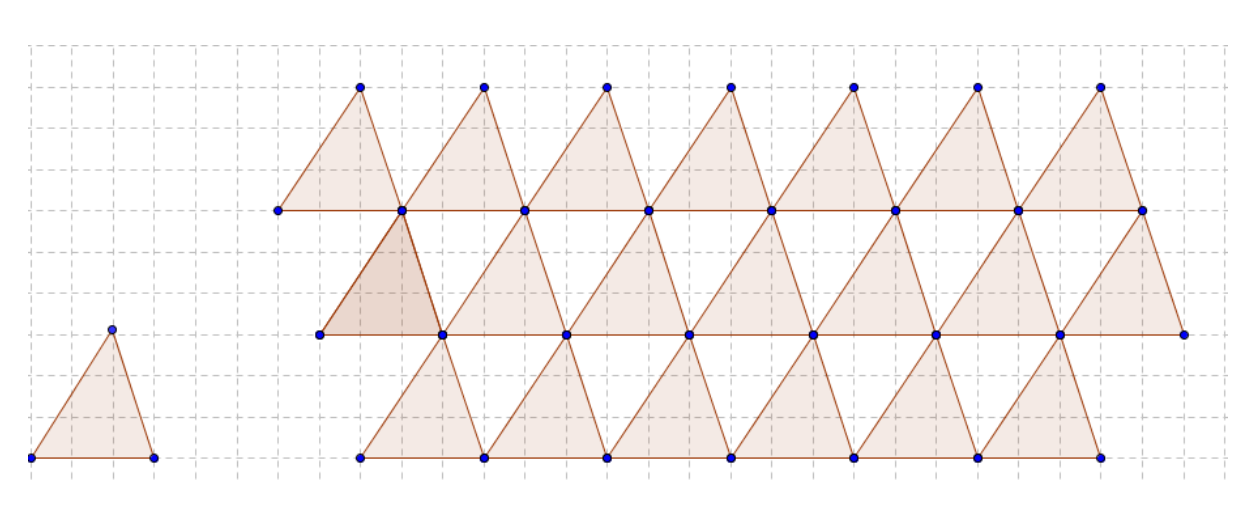

Fig. 6. Parquet

## **Turn**

Turn of the plane around the point O on the angle  $\alpha$  is called a mapping of the plane into itself when every point M is mapped into such point M<sub>1</sub>, that  $OM = OM_1 u \ \angle MOM_1 = \alpha$ .

**Example 5**. It is given a circle. Make a figure which is made from the original one through the turn into the angle of  $90^{\rm o}$ ,  $180^{\rm o}$ ,  $270^{\rm o}$  around the point. Show that the turn saves distances [Fig. 7].

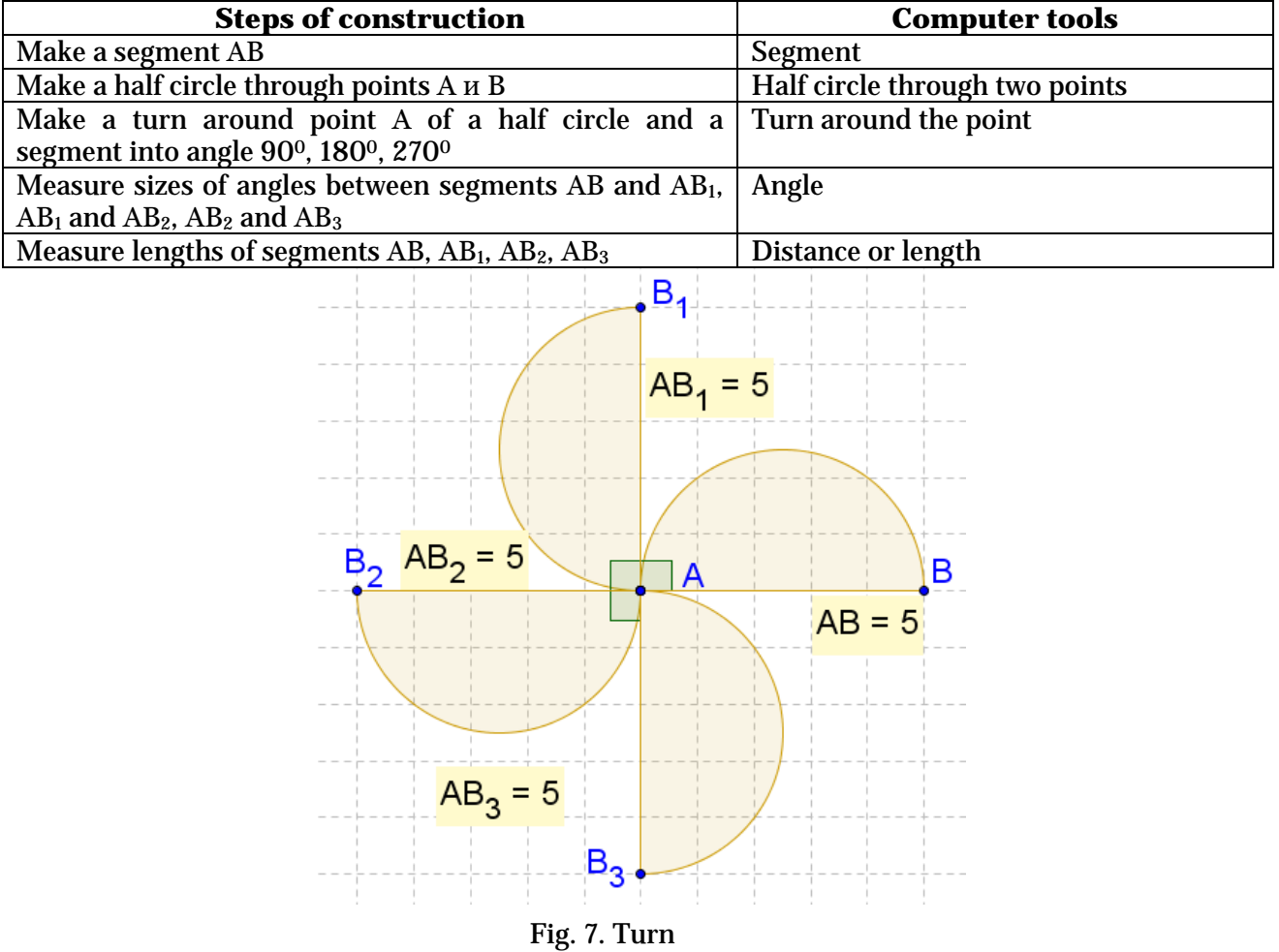

### *Central Symmetry*

Two points A and  $A_1$  are called symmetric regarding to the point O if O is a middle of the segment AA<sub>1</sub> (point O is a symmetry centre). A figure is called symmetric regarding to the point O if for every point of this figure another point regarding to the point O belongs to this figure too [Fig. 8].

The concept of the central symmetry is a common for such concepts like turn and homothetic transformations and enables to establish equalextention relationship between such concepts like «turn to1800» and « homothetic transformations with the coefficient *k*=−1».

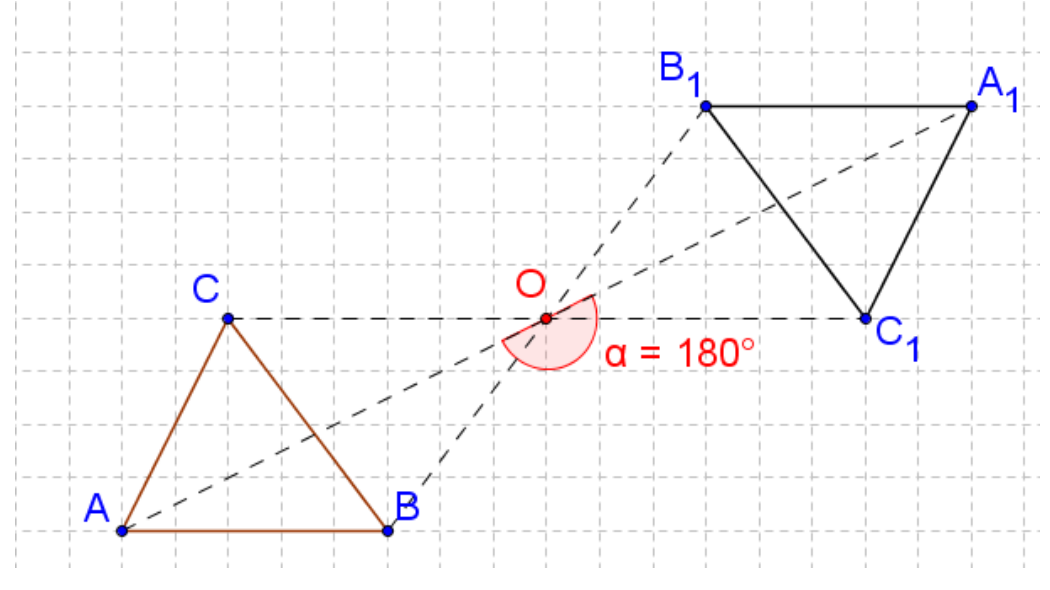

Fig. 8. Central Symmetry

#### **Geometric similarity transformations – homothetic transformations**

Two bodies are similar if one of them is made from another through increasing or decreasing all its sizes (rectilinear) in the same ratio. The most easiest similarity transformation is *homothetic*  which enables to get increased or decreased copy of the figure maintaining angles and increasing lengths to the same extent.

*Homothetic* transformation with the centre in the point O and the coefficient *k* different from zero is called the transformation turning every point A into the point А′ lying on the line OA and satisfying the statement OA′=k⋅OA. This definition leads to the fact that homothetic transformation maintains the shape but not sizes of the figure.

For making similar figures with the similarity coefficient *k* is used a tool *Homothetic transformations regarding to the point.* Firstly it is named the designed object, then the centre of the homothetic transformations and the homothetic transformations coefficient in the appeared dialog box [Fig. 9].

We note that homothetic transformations with the similarity coefficient *k*=−1 is a central symmetry, when *k*>0 points А и А′ are lying to the one side from the point O, when *k*<0 they are to the different sides. For studying of features of homothetic transformations depending from the coefficient it is suitable to use the tool *Slider.*

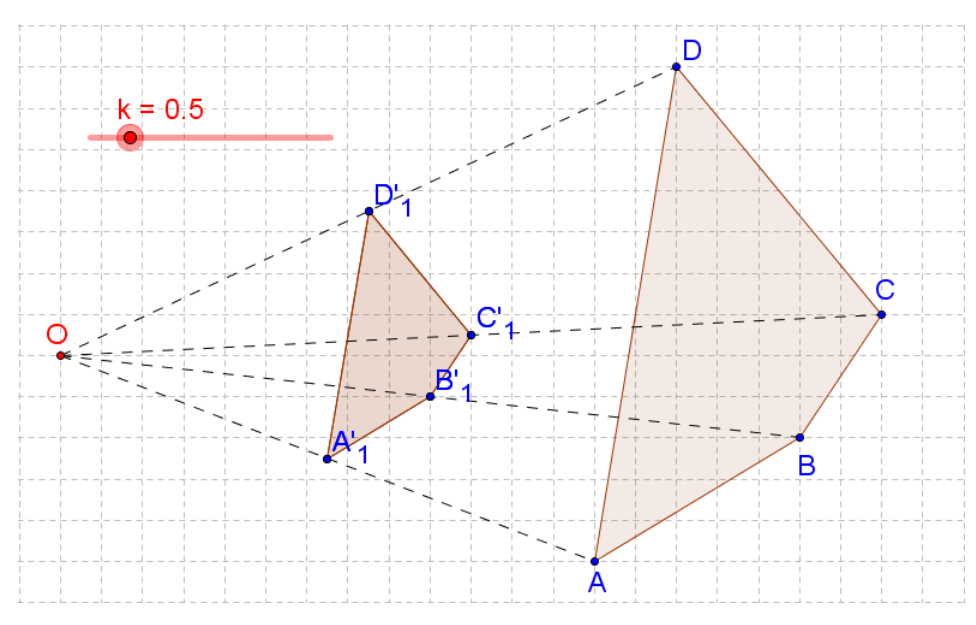

Fig. 9. Homothetic transformations

*Slider* is a computer tool containing a point-slider free moving on some line. With this point is connected some quantity which is used like a parameter. While moving the slider-box from less quantity to the bigger one, pupils note changes in features of the studied object [Fig. 10].

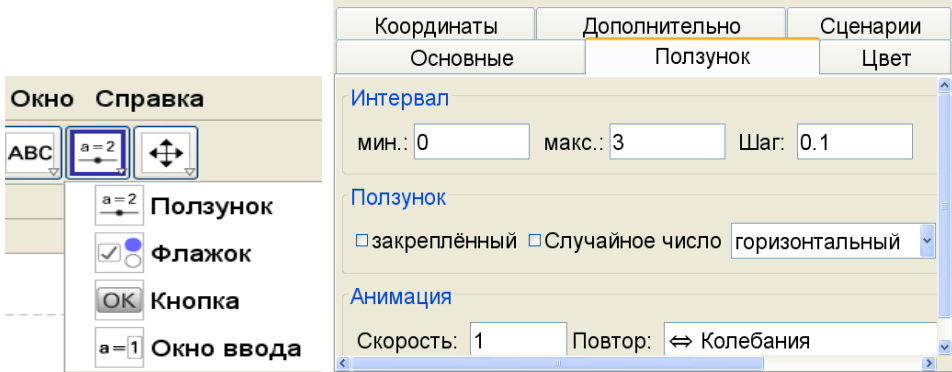

Fig. 10 Computer tool *Slider*

## *Compositions of similarity transformations*

There no similarity transformations in school textbooks, that is transformations which are formed as a result of consequent fulfilling of some transformations. One of this compositions is *moving symmetry*: symmetry composition regarding to the line and parallel transfer in the direction of the same line (besides taken in any order) [Fig. 11].

Set of all points where come points of some figure  $\overline{F}$  while moving symmetry, makes a figure F′, appeared from the moving symmetry from the figure F.

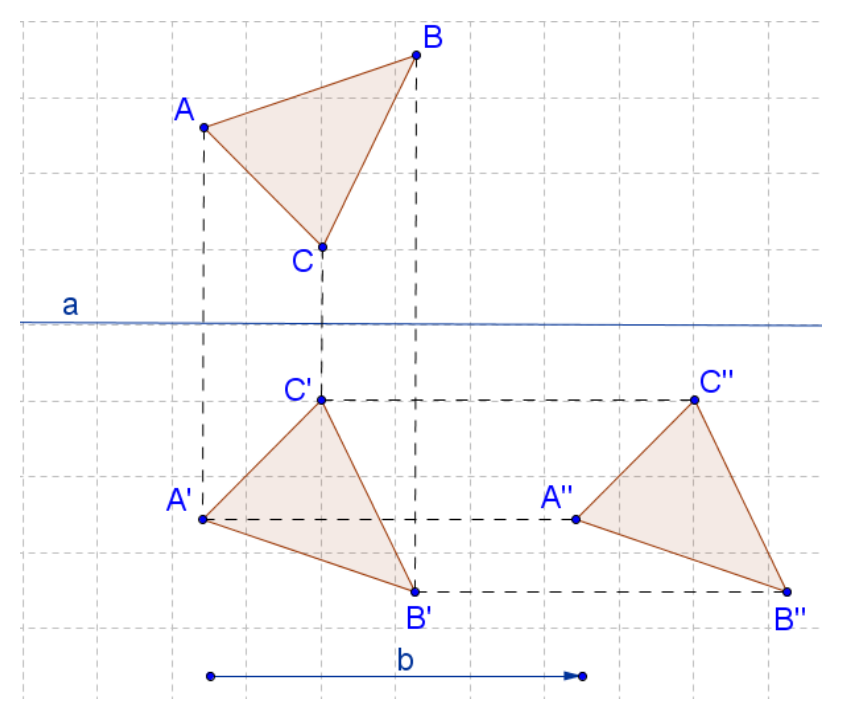

Fig. 11. Moving Symmetry

Among the transfer compositions we can distinguish the following:

 $\checkmark$  turn homothetic transformations (special similarity) is a composition of homothetic transformations with the centre in the point O and the coefficient k, different from 1, and a turn around the point;

 *mirror similarity* is a composition of the axial symmetry and homothetic transformations with the centre on the axe.

Studying of transfer composition and their use at the solution of tasks on the proof and construction represents a very attractive material.

#### **Conclusions**

Dynamic geometry environment is an innovation kind of the educational product which enables to change traditional attitude to the studying of many difficult questions of geometry like it was shown in the example of geometric similarity transformations. Comparing with traditional technology dynamic geometry environment is an innovation technology of geometric material studying with new in qualities didactic opportunities among the last we can note visualization, simulation, dynamics. Presence of different tools, which includes the tools for making of geometric similarity transformations, enables to make changes into traditional process of reproducing of the above mentioned concepts, gives opportunities to the developing "active mathematic vision" of objects and their features.

## **References**:

1. Federal State General Educational Standard, dated 17.12.2010 г. [Electronic recourse] Минобрнауки.рф/документы/938 (date of apply: 15.04.2015)

2. Andraphanova N.V., Nasaryan D.C. Dynamic Geometry Environment as a Tool of Computing Visualization in Geometry Teaching. In the collected book Informative Technology in Supply of Federal State General Educational Standard. Materials of the International Research and Practice Conference. Elets, 2014. P. 76−80.

3. Andraphanova N.V., Zakira I.A. Support of the Investigating Activity of Pupils with tools of DGE. *Problems and Perspectives of Educational Developing in Russia*. 2014. № 30. P. 21−26.

4. Andraphanova N.V., Nasaryan D.C. Dynamic Geometric Environment as a tool of Cognitive Interest of Pupils. Problems and Perspectives of Educational Developing in Russia. 2014. № 27. P. 59−65.

5. Andraphanova N.V., Zakira I.A., Nasaryan D.C. Innovational Technology in Geometry Teaching. Person, Family and Society: Questions of Pedagogic and Psychology. 2014. № 47. P. 55–65.

6. Dubrovski V.N. Be Acquainted, "Mathematic Constructor". *Informatics and Education*, №7 (256). 2014. P. 7−14.

7. Khramova N. N., Rodionov M.A. Development of Flexibility of Pupils' Thinking at the Mathematic Lessons with usage of opportunities "1C Mathematic Constructor". *Informatics and Education*, №7 (256). 2014. P. 15−21.

8. Pervushkina E.A. Development of the geometric Creativeness of Pupils of the 5-6 forms with Means of Informative Educational Technology: Dis. Can. Ped. Sience. 13.00.02, 2006. 162 p.

9. Shirikova T.S. Teaching Methodic of Theorem Proof while Studying Geometry with usage of GeoGebra for Pupils of Comprehensive School. Dis. Can. Ped. Sience. 13.00.02. Arkhangelsk, 2014. 250 p.

10. Ziatdinov R.A., Racuta V.M. Dynamic Geometry Environments as a Tools of Computing Modeling in the System of Modern Mathematics Education. *European Journal of Contemporary Education*, 2012, Vol.(1), №1. P. 93−100.

11. Shabanova M.V., Sergeeva T.F. GeoGebra in the System of Educational Means for Mathematics Teaching. *Informatics and Education*, №7 (256). 2014. P. 33−43.

12.Atanasyan L.S., Butusov V.F., Kadomtsev S.B. and others. Geometry 7-9 Forms. Workbook for Comprehensive Establishments. M., Prosveschenye, 2009.

13.Prasolov V.V. Tasks in Geometry on the plane. Edit. MZNMO, Moscow, 2006. 633 p.